## **IlmuKomputer.Com** ikatlah ilmu dengan menuliskannya

# **Integrasi Animasi Dengan Java**

### **Jastis Bago**

*[jastis\\_quitaris@yahoo.com](mailto:jastis_quitaris@yahoo.com) [admin@niascommunity.web.id](mailto:admin@niascommunity.web.id) [http://niascommunity.web.id](file:///home/supernothing/Documents/Artikel%20IlmuKom/http:%2F%2Fniascommunity.web.id%20)* 

### *Lisensi Dokumen:*

*Copyright © 2003-2006 IlmuKomputer.Com*

*Seluruh dokumen di IlmuKomputer.Com dapat digunakan, dimodifikasi dan disebarkan secara bebas untuk tujuan bukan komersial (nonprofit), dengan syarat tidak menghapus atau merubah atribut penulis dan pernyataan copyright yang disertakan dalam setiap dokumen. Tidak diperbolehkan melakukan penulisan ulang, kecuali mendapatkan ijin terlebih dahulu dari IlmuKomputer.Com.*

Kata "integrasi" berasal dari bahasa latin integer, yang berarti utuh atau menyeluruh. Berdasarkan arti etimologisnya itu, integrasi dapat diartikan sebagai pembauran hingga menjadi kesatuan yang utuh atau bulat. Jadi Integrasi animasi dengan java merupakan suatu perpaduan antara animasi dengan pemograman java yang nantinya akan menajdi kesatuan dan menghasilkan suatu output.

### **Pendahuluan**

Pada kasus ini, integrasi animasi dengan java hanya sebatas menggerakkan text dari berbagai sudut (sesuai size bounds yang telah ditentukan).Adpun pergerakkan text yang saya maksud adalah sebagai berikut :

- 1. Text bergerak dari sudut kiri atas ke sudut kanan bawah
- 2. Text bergerak dari sudut kanan atas ke sudut kiri bawah
- 3. Text bergerak dari sudut kiri bawah ke sudut kanan atas
- 4. Text bergerak dari sudut kanan bawah ke sudut kiri atas
- 5. Text bergerak dari tengah kiri ke tangah kiri kanan
- 6. Text bergerak dari tengah kanan ke tengah kiri
- 7. Text bergerak dari tengah atas ke tengah bawah
- 8. Text bergerak dari tengah bawah ke tengah atas

Berikut adalah script dari penjelasan diatas :

1. Dari sudut kiri atas ke sudut kanan bawah

```
package Jastis; 
/** 
 * @author supernothing 
 **/ 
public class supernothing1 extends javax.swing.JFrame{ 
   private Panel panel; 
   public supernothing1(){ 
      this.setTitle("Integrasi Animasi Dengan Java bY Jastis");
```
Heatlah limu dengan menuliskannya

```
 setDefaultCloseOperation(javax.swing.JFrame.EXIT_ON_CLOSE); 
      setBounds (100, 100, 640, 480); 
     panel = new Panel(); add(panel); 
     setVisible (true);
      new Thread (panel).start(); 
   } 
   public static void main(String[] args) { 
      new supernothing1(); 
   } 
   private class Panel extends javax.swing.JPanel implements Runnable{ 
      private javax.swing.JLabel label; 
      public Panel(){ 
        setLayout(null); 
        label=new javax.swing.JLabel("root@supernothing.tk"); 
        label.setBounds(90, 90,590, 470); 
         add(label); 
      } 
/** 
 * Dari sudut kiri atas ke sudut kanan bawah 
 */ 
      public void run(){ 
       int x = 10;
       int y = 10;
        while (true){ 
           label.setBounds (x, y, 200, 20); 
          x == 11;
          y == 9; try { 
              Thread.sleep(100); 
           } catch (InterruptedException e) { 
              e.printStackTrace(); 
           } 
        } 
      } 
   } 
}
Priview :
```
2. Dari sudut kanan atas ke sudut kiri bawah

package Jastis;

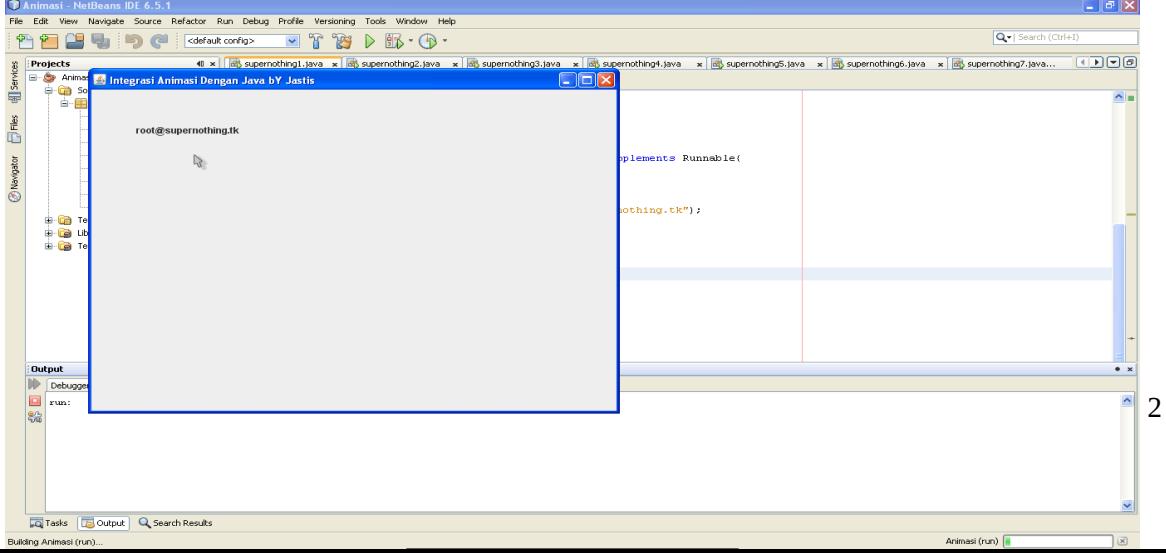

Heatlah limu dengan menuliskannya

```
/**
 * @author supernothing
 **/
public class supernothing2 extends javax.swing.JFrame{
  private Panel panel;
   public supernothing2(){
     this.setTitle("Integrasi Animasi Dengan Java bY Jastis");
     setDefaultCloseOperation(javax.swing.JFrame.EXIT_ON_CLOSE);
      setBounds (100, 100, 640, 480);
    panel = new Panel(); add(panel);
     setVisible (true);
     new Thread (panel).start();
   }
   public static void main(String[] args) {
     new supernothing2();
   }
   private class Panel extends javax.swing.JPanel implements Runnable{
     private javax.swing.JLabel label;
     public Panel(){
        setLayout(null);
       label=new javax.swing.JLabel("root@supernothing.tk");
        label.setBounds(90, 90,590, 470);
        add(label);
      }
/**
* Dari sudut kanan atas ke sudut kiri bawah
 */
     public void run(){
       int x = 500;
       int y = 10;
        while (true){
           label.setBounds (x, y, 200, 20);
          x = 11;
          y == 9;
           try {
             Thread.sleep(100);
           } catch (InterruptedException e) {
             e.printStackTrace();
           }
        }
     }
   }
}
```
ikatlah iimu dengan menuliskannya

### Preview :

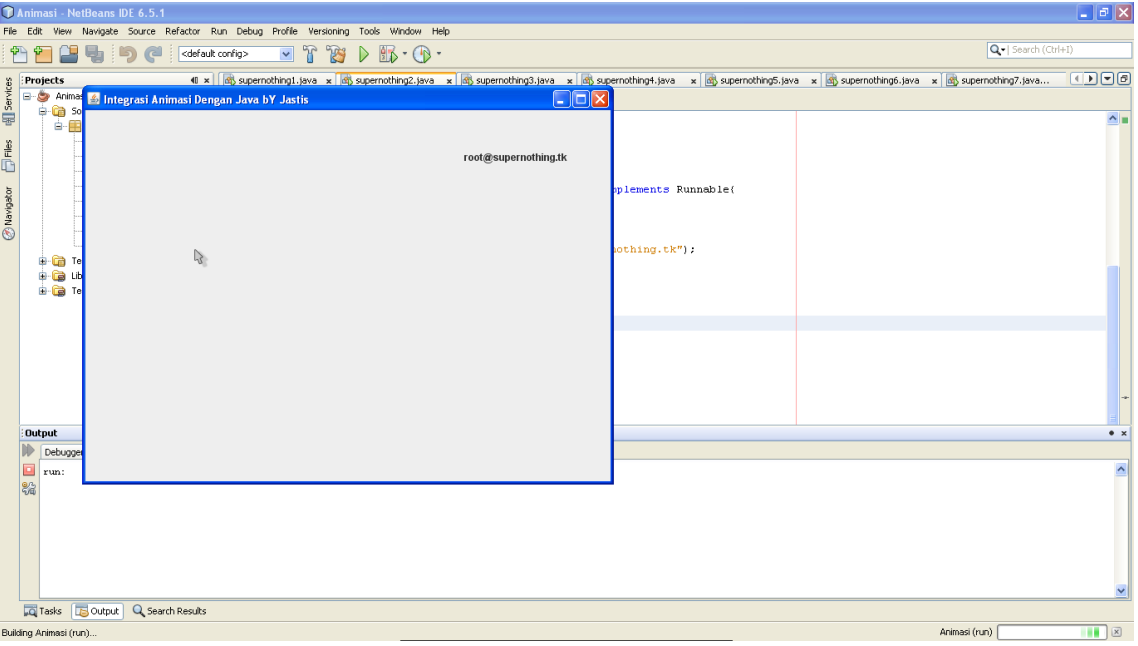

3. Dari sudut kiri bawah ke sudut kanan atas

package Jastis;

```
/**
 * @author supernothing
 **/
public class supernothing3 extends javax.swing.JFrame{
  private Panel panel;
   public supernothing3(){
     this.setTitle("Integrasi Animasi Dengan Java bY Jastis");
     setDefaultCloseOperation(javax.swing.JFrame.EXIT_ON_CLOSE);
     setBounds (100, 100, 640, 480);
    panel = new Panel(); add(panel);
     setVisible (true);
     new Thread (panel).start();
   }
   public static void main(String[] args) {
     new supernothing3();
   }
   private class Panel extends javax.swing.JPanel implements Runnable{
    private javax.swing.JLabel label;
     public Panel(){
        setLayout(null);
        label=new javax.swing.JLabel("root@supernothing.tk");
        label.setBounds(90, 90,590, 470);
        add(label);
     }
/**
* Dari sudut kiri bawah ke sudut kanan atas
*/
     public void run(){
```
Heatlah limu dengan menuliskannya

```
int x = 10;
     int y = 400;
      while (true){
        label.setBounds (x, y, 200, 20);
        x == 13:
       y = 10;
         try {
           Thread.sleep(100);
         } catch (InterruptedException e) {
           e.printStackTrace();
         }
     }
   }
 }
```
}

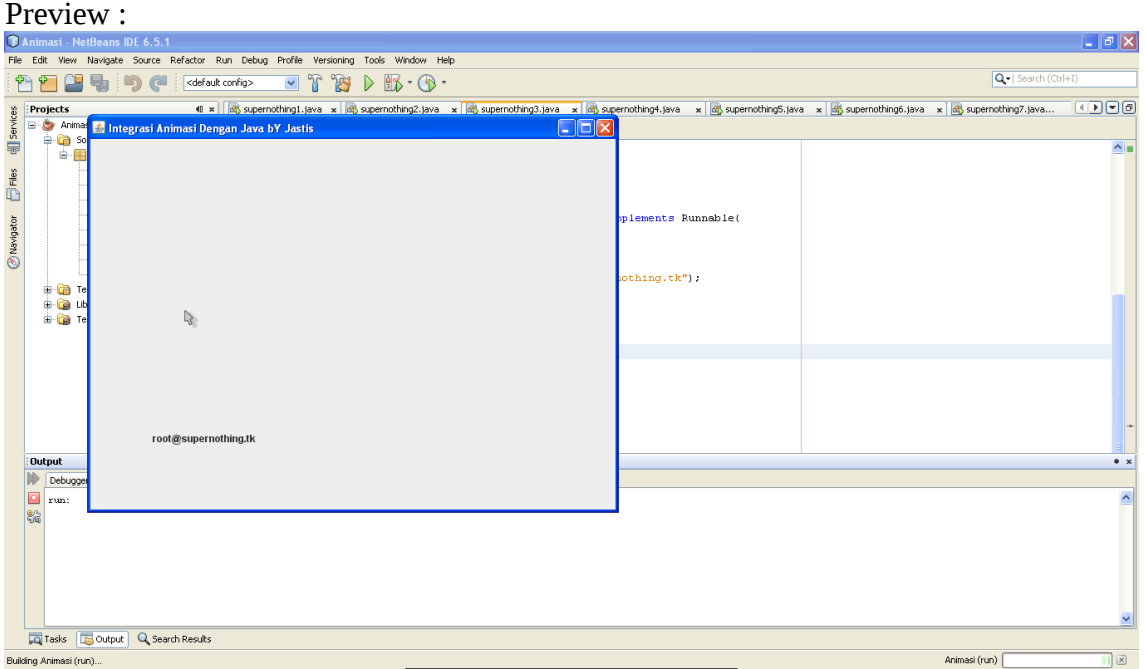

### 4. Dari sudut kanan bawah ke sudut kiri atas

```
package Jastis;
```

```
/**
 * @author supernothing
 **/
public class supernothing4 extends javax.swing.JFrame{
  private Panel panel;
   public supernothing4(){
      this.setTitle("Integrasi Animasi Dengan Java bY Jastis");
      setDefaultCloseOperation(javax.swing.JFrame.EXIT_ON_CLOSE);
     setBounds (100, 100, 640, 480);
     panel = new Panel(); add(panel);
      setVisible (true);
      new Thread (panel).start();
```
Heatlah limu dengan menuliskannya

```
 }
   public static void main(String[] args) {
      new supernothing4();
   }
   private class Panel extends javax.swing.JPanel implements Runnable{
      private javax.swing.JLabel label;
      public Panel(){
        setLayout(null);
       label=new javax.swing.JLabel("root@supernothing.tk");
        label.setBounds(90, 90,590, 470);
        add(label);
      }
/**
* Dari sudut kanan bawah ke sudut kiri atas
*/
      public void run(){
       int x = 600;
       int y = 420;
        while (true){
           label.setBounds (x, y, 200, 20);
          x = 9.5;
          y = 7; try {
             Thread.sleep(100);
           } catch (InterruptedException e) {
             e.printStackTrace();
 }
        }
      }
   }
}
```
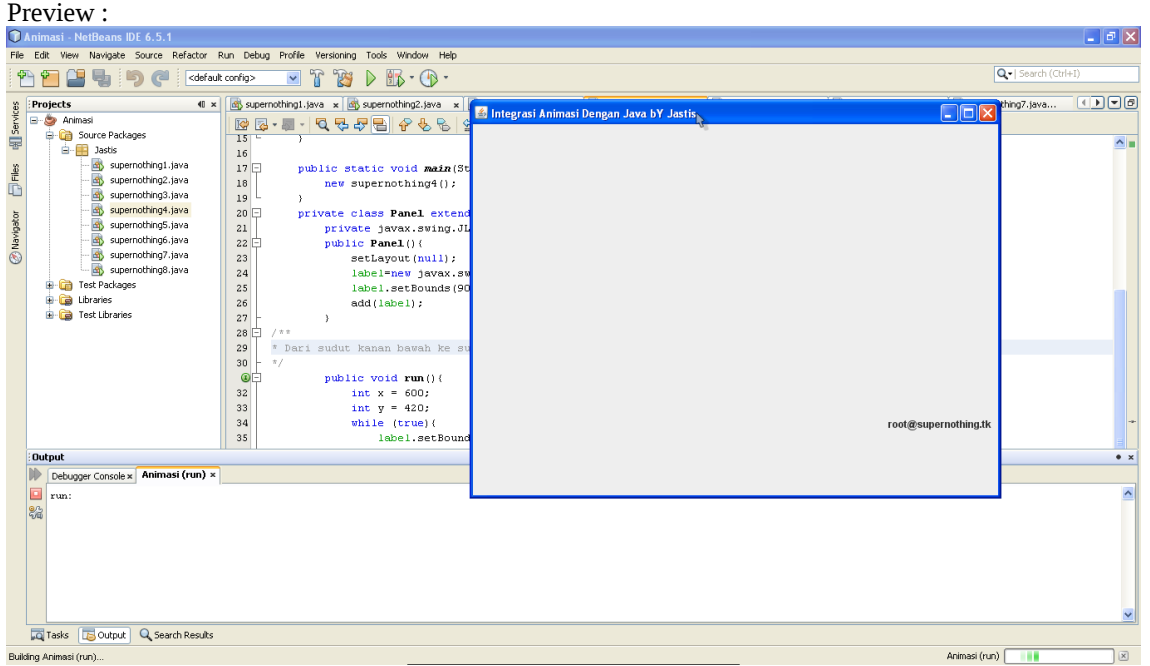

ikatlah ilmu dengan menuliskannya

5. Dari tengah kiri ke tangah kiri kanan

```
package Jastis;
/**
 * @author supernothing
 **/
public class supernothing5 extends javax.swing.JFrame{
  private Panel panel;
   public supernothing5(){
      this.setTitle("Integrasi Animasi Dengan Java bY Jastis");
     setDefaultCloseOperation(javax.swing.JFrame.EXIT_ON_CLOSE);
      setBounds (100, 100, 640, 480);
      panel = new Panel();
      add(panel);
     setVisible (true);
      new Thread (panel).start();
   }
   public static void main(String[] args) {
      new supernothing5();
   }
   private class Panel extends javax.swing.JPanel implements Runnable{
     private javax.swing.JLabel label;
     public Panel(){
        setLayout(null);
        label=new javax.swing.JLabel("root@supernothing.tk");
        label.setBounds(90, 90,590, 470);
        add(label);
      }
/**
 * Dari tengah kiri ke tengah kanan
 */
     public void run(){
       int x = 10;
       int y = 180;
        while (true){
           label.setBounds (x, y, 200, 20);
          x == 15;
          y = 0;
           try {
             Thread.sleep(100);
           } catch (InterruptedException e) {
             e.printStackTrace();
           }
       }
     }
   }
}
```
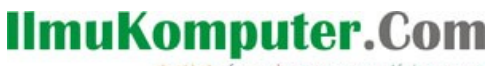

ikatlah iimu dengan menuliskannya

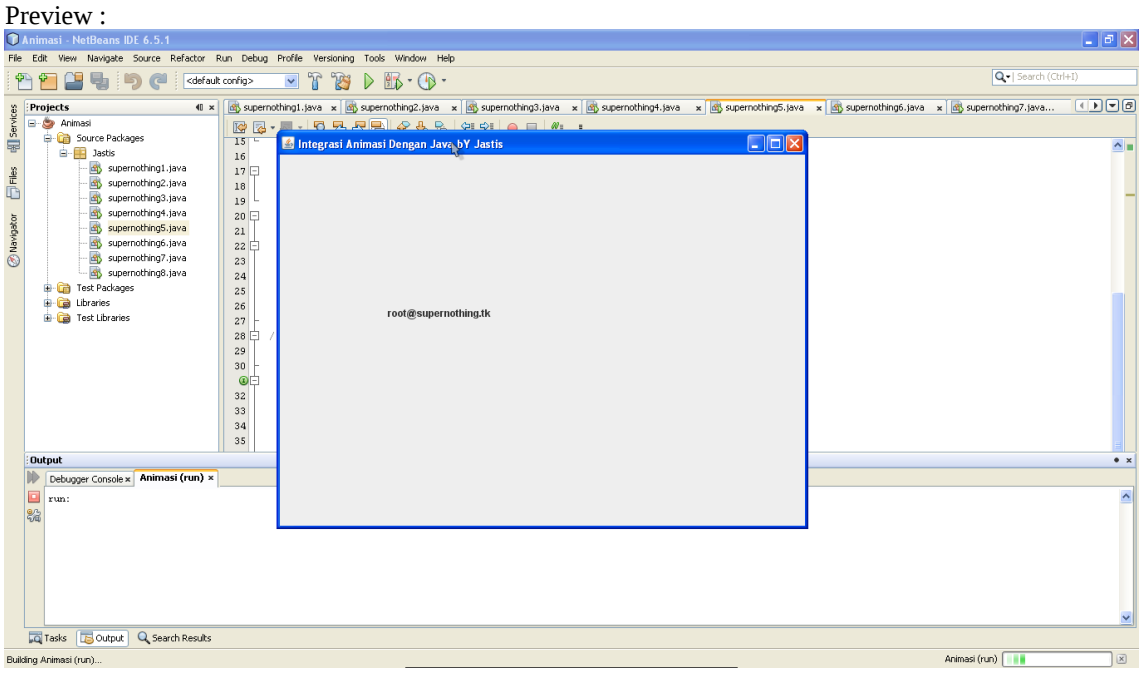

6. Dari tengah kanan ke tengah kiri

```
package Jastis;
/**
 * @author supernothing
 **/
public class supernothing6 extends javax.swing.JFrame{
  private Panel panel;
   public supernothing6(){
      this.setTitle("Integrasi Animasi Dengan Java bY Jastis");
      setDefaultCloseOperation(javax.swing.JFrame.EXIT_ON_CLOSE);
      setBounds (100, 100, 640, 480);
     panel = new Panel(); add(panel);
      setVisible (true);
      new Thread (panel).start();
   }
   public static void main(String[] args) {
     new supernothing6();
   }
   private class Panel extends javax.swing.JPanel implements Runnable{
      private javax.swing.JLabel label;
     public Panel(){
        setLayout(null);
        label=new javax.swing.JLabel("root@supernothing.tk");
        label.setBounds(90, 90,590, 470);
        add(label);
      }
/**
 * Dari tengah kanan ke tengah kiri
```
ikatlah iimu dengan menuliskannya

### \*/

```
 public void run(){
     int x = 460;
     int y = 180;
      while (true){
         label.setBounds (x, y, 200, 20);
        x = 10;
       y = 0;
         try {
           Thread.sleep(100);
         } catch (InterruptedException e) {
           e.printStackTrace();
         }
     }
   }
 }
```
### Preview :

}

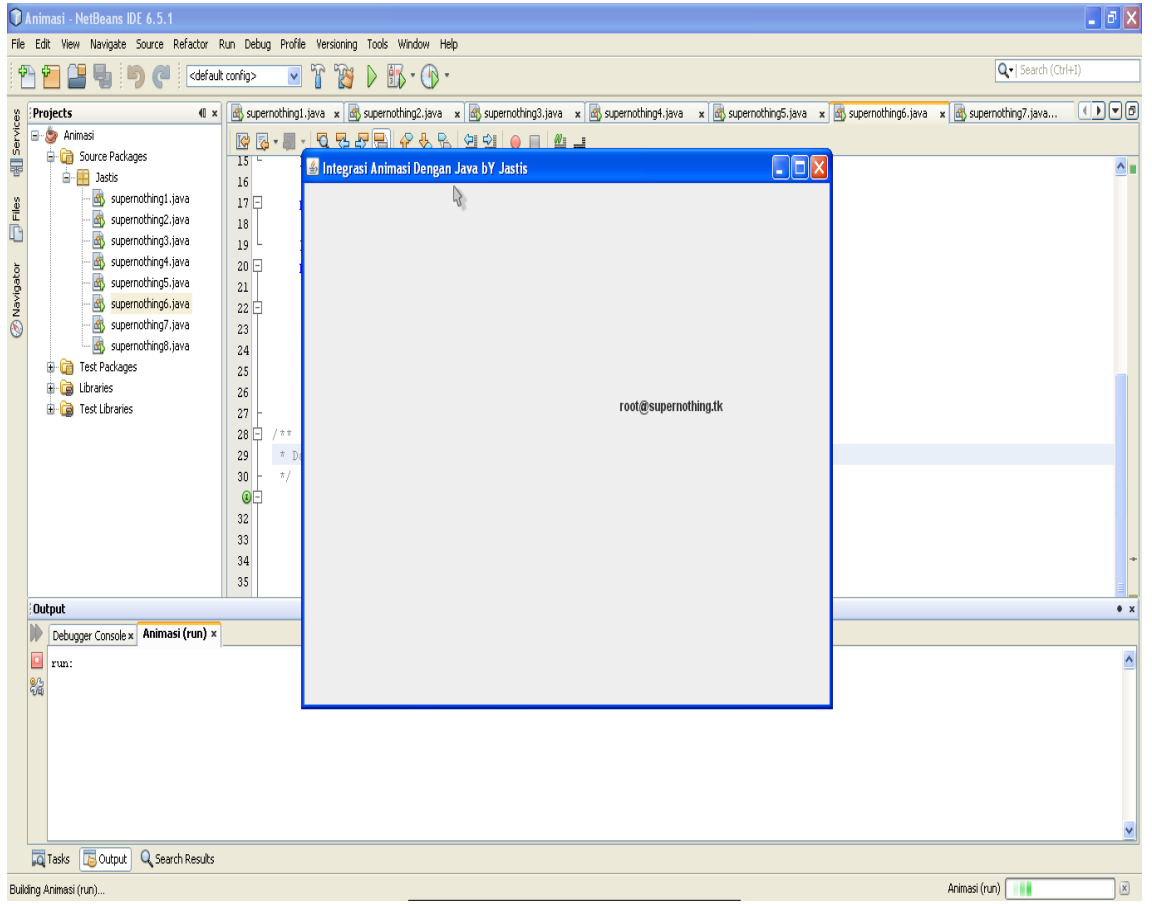

ikatlah ilmu dengan menuliskannya

7. Dari tengah atas ke tengah bawah

```
package Jastis;
/**
 * @author supernothing
 **/
public class supernothing7 extends javax.swing.JFrame{
  private Panel panel;
   public supernothing7(){
      this.setTitle("Integrasi Animasi Dengan Java bY Jastis");
      setDefaultCloseOperation(javax.swing.JFrame.EXIT_ON_CLOSE);
      setBounds (100, 100, 640, 480);
     panel = new Panel(); add(panel);
    setVisible (true);
      new Thread (panel).start();
   }
   public static void main(String[] args) {
      new supernothing7();
   }
   private class Panel extends javax.swing.JPanel implements Runnable{
     private javax.swing.JLabel label;
     public Panel(){
        setLayout(null);
       label=new javax.swing.JLabel("root@supernothing.tk");
        label.setBounds(90, 90,590, 470);
        add(label);
      }
/**
 * Dari tengah atas ke tengah bawah
 */
     public void run(){
       int x = 250;
       int y = 0;
        while (true){
           label.setBounds (x, y, 200, 20);
          x = 0:
          y == 15;
           try {
             Thread.sleep(100);
           } catch (InterruptedException e) {
             e.printStackTrace();
           }
       }
     }
   }
}
```
ikatlah iimu dengan menuliskannya

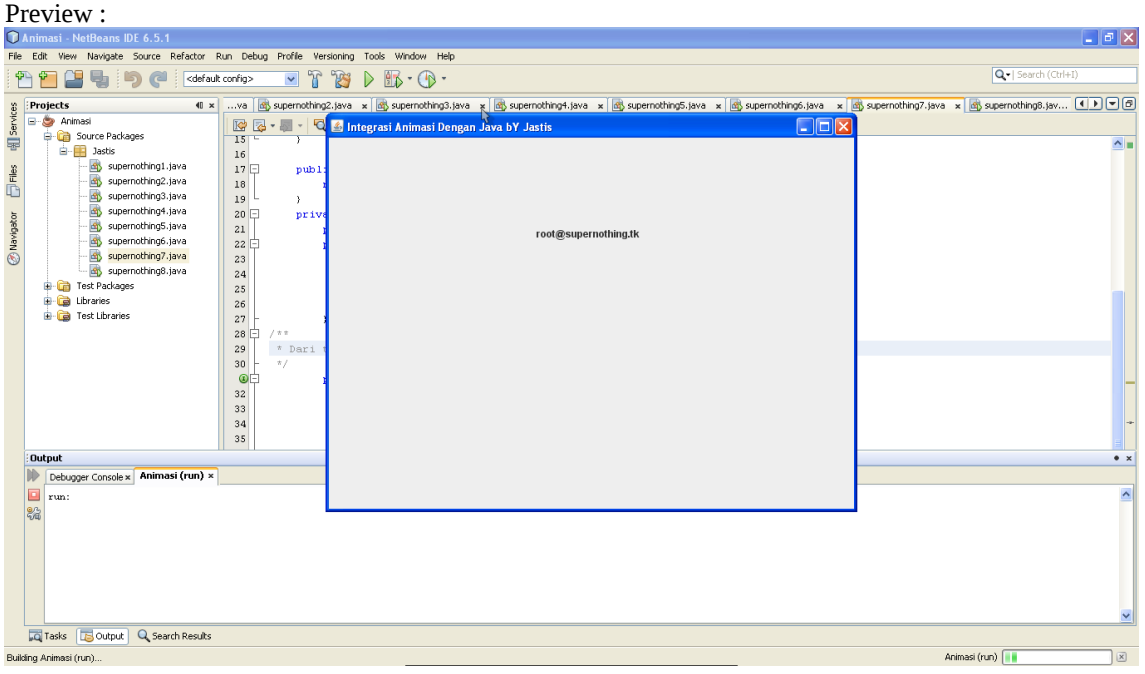

8. Dari tengah bawah ke tengah atas

```
package Jastis;
/**
 * @author supernothing
 **/
public class supernothing8 extends javax.swing.JFrame{
  private Panel panel;
   public supernothing8(){
     this.setTitle("Integrasi Animasi Dengan Java bY Jastis");
    setDefaultCloseOperation(javax.swing.JFrame.EXIT_ON_CLOSE);
     setBounds (100, 100, 640, 480);
    panel = new Panel(); add(panel);
     setVisible (true);
     new Thread (panel).start();
   }
   public static void main(String[] args) {
     new supernothing8();
   }
   private class Panel extends javax.swing.JPanel implements Runnable{
     private javax.swing.JLabel label;
     public Panel(){
        setLayout(null);
       label=new javax.swing.JLabel("root@supernothing.tk");
        label.setBounds(90, 90,590, 470);
        add(label);
      }
/**
 * Dari tengah bawah ke tengah atas
 */
     public void run(){
       int x = 250;
```
Heatlah limu dengan menuliskannya

```
int y = 440;
      while (true){
        label.setBounds (x, y, 200, 20);
       x = 0;
        y = 10; try {
           Thread.sleep(100);
         } catch (InterruptedException e) {
           e.printStackTrace();
         }
      }
   }
 }
```
}

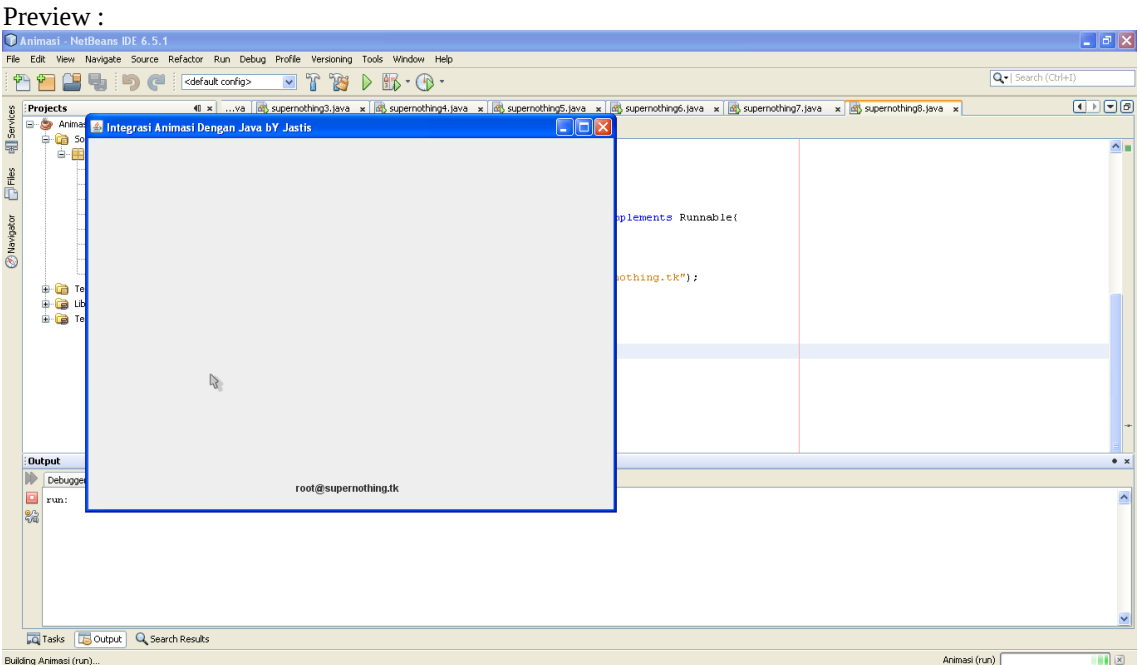

### **Penutup**

Tutorial ini sangatlah tidak maksimal, mengingat terlalu banyak script yang harus dibuat. Tetapi ini sangat baik bagi kalangan yang masih pemula dalam belajar pemograman Java seperti saya ini. Untuk yang selanjutnya contoh dapat dikemnbagkan sendiri sesuai dengan ide dan bakat yang dimiliki :D

### **Referensi**

<http://www.javaworld.com/> [http://www.java-forums.org](http://www.java-forums.org/)

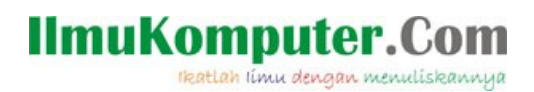

## **Biografi Penulis**

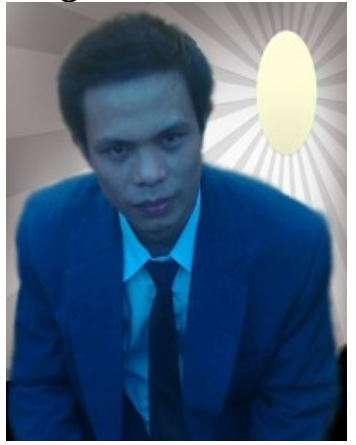

**Nama Jastis Bago**. Lahir Di Nias 27 Juli 1988.

Menjadi Administrator Forum Nias Community dengan alamat http://niascommunity.web.id

Saat ini sedang menyelesaikan pendidikan S1 jurusan Sistem Informasi di STMIK Potensi Utama – Medan.